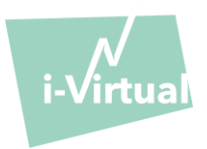

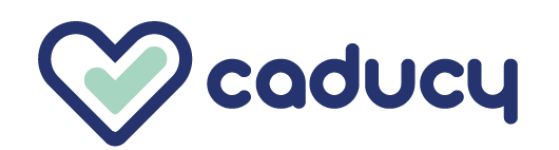

Fabricado por i-Virtual 2 rue Maurice Barrès 57000 Metz, France

# I. Introdução

Caducy é um dispositivo médico do tipo *software* para efeitos de ajuda ao diagnóstico, que mede as frequências cardíaca e respiratória de um paciente a partir da análise de imagens de uma *webcam* (computador, *smartphone* ou *tablet*) filmando o seu rosto e a parte superior do peito durante alguns segundos.

Caducy também permite medir dois parâmetros adicionais: a variabilidade da frequência cardíaca e o nível de *stress*. Estes dois dados não se destinam a efeitos médicos e permitem avaliar o nível de bem-estar.

Leia atentamente estas instruções de utilização para compreender na perfeição o funcionamento do *software*. Caso tenha outras dúvidas, encontre um problema ou se quiser sugerir melhorias, entre em contacto com o serviço de Apoio ao cliente da i-Virtual por meio do endereço eletrónico [feedback-caducy@i-virtual.fr](mailto:feedback-caducy@i-virtual.fr) ou visite o nosso sítio na interne[t www.i-virtual.fr.](http://www.i-virtual.fr/)

## II. Utilização prevista do *software*

A Caducy fornece remotamente aos profissionais de saúde dados de ajuda ao diagnóstico, bem como dados de bemestar, no âmbito de uma teleconsulta ou de um acompanhamento ao domicílio sob a supervisão de um profissional de saúde.

## III. Indicações

Caducy é um dispositivo médico que permite medir as frequências cardíaca e respiratória.

## IV. Contraindicações

- Caducy não pode apresentar um resultado fiável da frequência cardíaca para pessoas com arritmia.
- Caducy não pode proporcionar medições para pacientes que sofram de tremores patológicos ou de espasmos musculares que os impeçam de ficar imóveis durante a medição.
- A Caducy pode não fornecer resultados fiáveis para pessoas com esclerodermia.
- A Caducy pode não fornecer resultados fiáveis para pessoas com menos de 18 e mais de 80 anos de idade.
- A medição em pessoas de fotótipos 5 e 6 está contraindicada, uma vez que a fiabilidade dos resultados pode ser afetada.

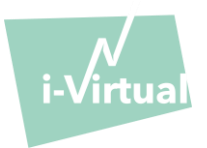

# V. Advertências/Precauções

## 1. Advertências

- Caducy constitui uma ajuda ao diagnóstico, mas não pode, em nenhuma circunstância, servir de única referência para o estabelecimento formal de um diagnóstico.
- A solução Caducy não é indicada para a deteção de patologias respiratórias ou cardíacas.
- Em nenhuma circunstância a Caducy deve substituir o aconselhamento de um médico e/ou profissional de saúde. Nunca tome um medicamento nem altere um tratamento com base nos resultados de medição sem consultar o seu médico.
- Em nenhuma circunstância a solução Caducy deve ser usada em situações em que haja prognóstico de morte.
- Não realize uma medição imediatamente após a realização de uma atividade física. No caso de uma teleconsulta, o profissional de saúde deve certificar-se de que o paciente está em repouso antes de efetuar a medição.

## 2. Precauções de utilização

Na eventualidade de uma das condições definidas abaixo não ser cumprida, a Caducy não dá o resultado da medição e encaminha o utilizador para as condições de utilização para que volte a fazer a medição:

- Para obter uma medição precisa e fiável, o paciente deve se manter quieto durante o tempo de aquisição (30 segundos).
- Evitar fontes de calor e lugares húmidos que possam criar condensação na câmara.
- A luminosidade deve ser suficiente e estável:
	- o Não utilizar em transporte em movimento, o que pode gerar uma flutuação da luminosidade.
	- o Não utilizar contra a luz ou na ausência de luz (natural ou artificial).

## 3. Requisitos mínimos de software e hardware gerais

- Este software requer uma configuração mínima do dispositivo para funcionar corretamente:
	- Android 7 a 13 com 2Gb de RAM disponível
	- iOS 14 a 16 com 2Gb de RAM disponível
	- Windows 10 a 11 com 2Gb de RAM disponível
	- Mac OS 12 a 12 com 2Gb de RAM disponível

A funcionalidade da Caducy é garantida entre as versões mínima e máxima conforme definido. Para as versões superiores, a funcionalidade da Caducy não é garantida.

• Os navegadores web compatíveis (com as versões mínimas e mais recentes) sobre qual Caducy foi testado e validado com sucesso são as seguintes:

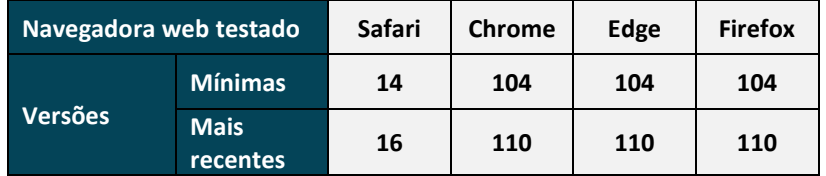

- O navegador web escolhido deve permitir funcionalidades JavaScript.
- Ao utilizar o Caducy, os utilizadores não devem interagir com o navegador.
- As especificações mínimas da câmara são as seguintes:

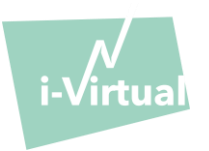

- Resolução mínima de 640 x 480 pixels
- Mínimo de 15 FPS (frames per second: imagens por segundo)
- Recomendações específicas sobre a webcam:
	- Não desligar a webcam durante a medição e certificar-se de manter a permissão da webcam activa.
	- Se uma webcam for adicionada, o utilizador irá vê-la aparecer na lista de escolhas de webcam na interface do utilizador. Esta adição não tem qualquer impacto na medida em curso.
	- Verifique se a webcam não é utilizada por outro separador no mesmo navegador web ou outra aplicação ou software.

• Tamanho do ecrã: é necessário um tamanho mínimo de ecrã para o uso correto do dispositivo e para permitir a legibilidade do texto no ecrã. É necessário um ecrã com uma diagonal mínima de 4 polegadas para o uso adequado da Caducy. Isto aplica-se aos ecrãs de laptops, tablets e smartphones.

• Contraste e luminosidade do ecrã: para garantir uma boa legibilidade do texto no ecrã, é essencial que o ecrã (computador, laptop, smartphone ou tablet) esteja configurado com a luminosidade máxima para garantir um melhor contraste e não utilizar o browser e/ou o dispositivo no modo escuro.

• Ligação à internet; é necessária uma velocidade mínima de **500 kb/s** (largura de banda para download) para o bom funcionamento da Caducy.

• Para garantir uma boa navegação pela Caducy, respeite os requisitos ambientais recomendados para o seu equipamento.

# 4. Precauções de segurança

- Para manter a navegação segura no Caducy, seja ciberinteligente utilizando um regularmente atualizado:
	- software de malware ou antivírus,
	- navegador web browser e
	- sistema operacional.

• Não utilizar o software num ambiente não seguro: apenas utilizar o Caducy a partir de um dispositivo conectado a redes WiFi ou LAN de confiança.

• Quando utilizar o Caducy, de uma aplicação ou navegador web, evitar iniciar ou executar aplicações ou serviços suscetíveis de reduzir o desempenho do dispositivo (processador ou memória) ou reduzir a banda larga da conexão à internet.

## VI. Possíveis efeitos secundários indesejáveis

Não foi reportado qualquer efeito secundário indesejável associado à utilização da solução Caducy.

## VII. Grupos de pacientes-alvo

O dispositivo médico permite a medição das frequências cardíaca e respiratória em todos os tipos de pessoas entre os 18 e os 80 anos de idade.

A medição em pessoas de fotótipos V e VI está contraindicada, uma vez que a fiabilidade dos resultados pode ser afetada.

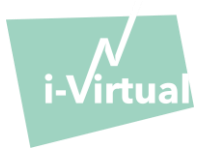

Além disso, algumas patologias não permitem a obtenção de resultados fiáveis. É o caso, nomeadamente:

- Arritmia.
- De certos casos de esclerodermia.
- De patologias que causam tremores ou espasmos consideráveis e que não permitem que o paciente permaneça imóvel durante a medição.

## VIII. Utilizadores previstos

Os utilizadores previstos são:

- **-** Profissionais de saúde aquando de uma teleconsulta.
- **-** Pacientes aquando de um acompanhamento ao domicílio (consulte 'VII. Grupos de pacientes-alvo').

O software está integrado nas plataformas de teleconsulta. Funciona através de um servidor remoto e não requer instalação no computador, smartphone ou tablet do utilizador.

Os utilizadores deverão saber manusear um computador, *tablet* ou *smartphone* com ligação à internet e *webcam*. A *webcam* permite filmar o rosto do paciente, a fim de fornecer dados ao *software*. Os utilizadores não devem desligar a webcam durante a medição e devem ter a certeza de manter a permissão da webcam activa. A ligação à internet permite a transmissão desses dados para um servidor remoto para que sejam efetuados os cálculos necessários para a apresentação dos resultados.

Não é necessária qualquer formação prévia para utilizar o *software*. No entanto, a leitura destas instruções e o cumprimento das condições de utilização são indispensáveis para realizar corretamente a medição.

Os utilizadores devem certificar-se de que o dispositivo esteja corretamente alimentado com energia elétrica ou com um nível de bateria suficiente para realizar a medição. Também é necessário ter uma velocidade de ligação à internet adequada. É necessário um débito de dados de pelo menos 500 kb/s para o bom funcionamento da Caducy.

Os utilizadores devem assegurar-se de que cumprem com as condições ambientais de utilização do seu computador, tablet ou smartphone, de modo a garantir o desempenho do Caducy.

Em caso de dificuldades na utilização do *software* (invalidez, pessoas idosas, analfabetas ou não familiarizadas com ferramentas informáticas), é possível obter assistência de uma outra pessoa.

# IX. Vantagens clínicas

A utilização da solução Caducy não apresenta nenhuma vantagem direta para o paciente. Por outro lado, permite aos profissionais de saúde beneficiarem da medição de variáveis fisiológicas durante teleconsultas, o que era, até ao momento, uma opção inexistente. Uma solução deste género permite adaptar-se ao desenvolvimento das teleconsultas e obter um exame mais completo.

Caducy permite ajudar o médico na tomada de decisões e promover o acompanhamento médico dos pacientes à distância.

# X. Desempenho do dispositivo

A Caducy é capaz de fornecer resultados das frequências cardíaca e respiratória tão exatos quanto utilizando métodos convencionais (precisão de +/- 5 batimentos por minuto para a frequência cardíaca e +/- 4 ciclos por minuto para a frequência respiratória).

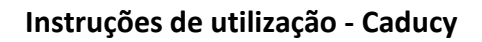

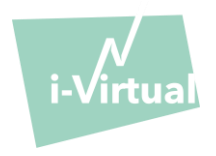

A expectativa de vida do Caducy é dependente de desenvolvimentos TI; é limitada a 3 anos após o marketing inicial do dispositivo médico.

No entanto, a expectativa de vida do dispositivo médico pode ser reduzida se o ambiente de suporte (plataforma de software e/ou hardware) chegar ao fim da sua vida, ficar indisponível, inseguro ou instável.

Se o Caducy for utilizado para além da sua expectativa de vida, a i-Virtual não pode garantir o funcionamento e disponibilidade adequados dos seus serviços.

# XI. Modo de utilização

Em primeiro lugar, é preciso realçar que o sujeito da medição pode não ser o utilizador do dispositivo. Por conseguinte, definiremos como «utilizador» do dispositivo a pessoa que inicia a medição e como "paciente" a pessoa cujas frequências cardíaca e respiratória pretendemos medir.

# 1. Instruções para profissionais de cuidados de saúde

Durante uma teleconsulta, o papel do profissional de saúde é indicar as condições de funcionamento ao seu paciente para que a medição seja óptima. Deve estar ciente das instruções para usuários e pacientes abaixo.

Após a obtenção da medição, o profissional de saúde recebe os valores das frequências cardíaca e respiratória e variabilidade cardíaca, bem como o nível de stress. Os resultados são exibidos da mesma forma que a interface de utilizador do paciente, consulte o Passo 4 das "instruções para utilizadores e pacientes" abaixo.

O profissional de saúde pode, também, pedir ao paciente para tirar uma segunda medição, se achar necessário.

# 2. Instruções para utilizadores e pacientes

Para utilizar este software corretamente, siga as seguintes instruções:

# Etapa 1: Preparação

Antes de começar a medição, o utilizador deve certificar-se de que o dispositivo (computador, smartphone ou tablet) esteja na mão, sobre uma superfície ou posicionado num suporte estável:

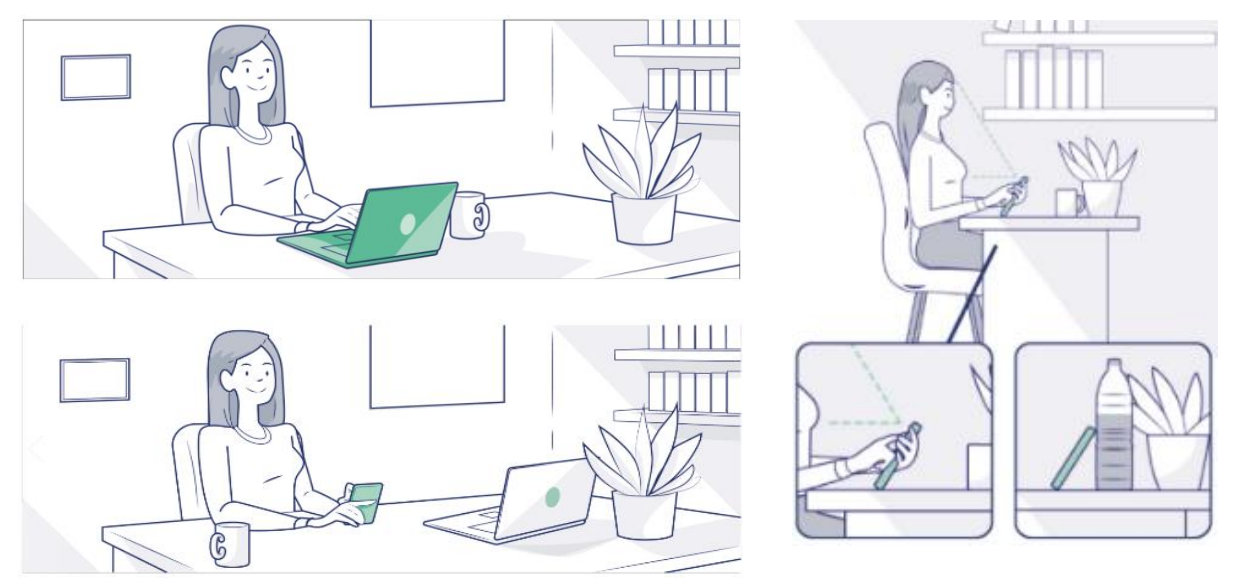

*Caso o dispositivo utilizado seja um telemóvel, prefira encostá-lo a um objeto*

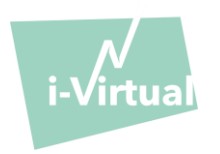

Aquando da utilização da Caducy num dispositivo móvel, tablet ou telemóvel, este deve estar sempre orientado no modo retrato com a câmara voltada para cima.

Para uma utilização normal da Caducy, o utilizador deve estar a uma distância entre 40 cm e 60 cm da câmara do dispositivo, o que garante o enquadramento ideal do seu rosto.

Além disso, o paciente deve respeitar as condições seguintes:

- Realizar a medição num local calmo, isolado e sem fontes de perturbação ou distrações (animais, crianças, movimentação de pessoas, etc.).
- Não estar em movimento (automóvel, comboio, bicicleta, autocarro, andar, correr, etc.).
- Certificar-se de que a câmara está corretamente limpa ou limpá-la com um pano adequado antes da utilização.
- Preferir a luz natural à luz artificial. Não se posicionar em contraluz. Em qualquer caso, certificar-se de que a luminosidade é suficiente e estável.
- Ter o rosto suficientemente livre (não usar chapéu, lenço de cabeça, boné, echarpe, máscara, etc.).
- Posicionar-se corretamente em frente da objetiva da câmara e não se mexer durante a aquisição do vídeo. O rosto deve ser posicionado na zona indicada no ecrã:

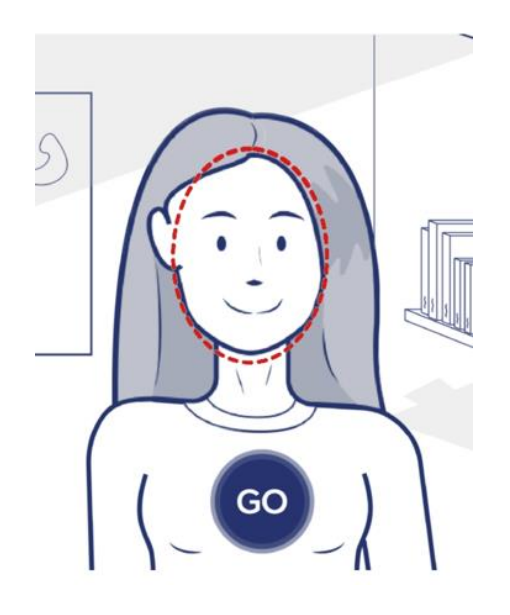

## Etapa 2: Ativação da medição

O início da medição faz-se por meio de ativação manual pelo paciente, clicando no botão «GO» (IR).

## Etapa 3: Aferição da medição

Uma vez ativada a medição, esta demora cerca de 30 segundos. A fim de realizar uma medição exata, o paciente deve permanecer imóvel durante o tempo de aferição.

Durante todo o tempo de aferição, a Caducy alerta o utilizador se:

- ➢ o sujeito da medição não permanecer suficientemente imóvel,
- $\triangleright$  a superfície da pele não estiver suficientemente iluminada,
- ➢ houver variações significativas da luminosidade,
- ➢ o dispositivo utilizado (*smartphone*, *tablet* ou computador) não permitir um número suficiente de imagens por segundo.

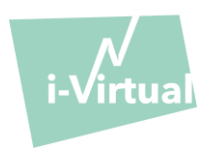

Em caso de incumprimento de uma destas condições, a Caducy não apresenta o resultado da medição, reencaminha para as condições de utilização e convida o utilizador a recomeçar a medição.

## Etapa 4: Cálculo e apresentação do resultado

Os valores das frequências cardíaca e respiratória, da variabilidade da frequência cardíaca, bem como o nível de *stress* são apresentados ao fim de alguns segundos:

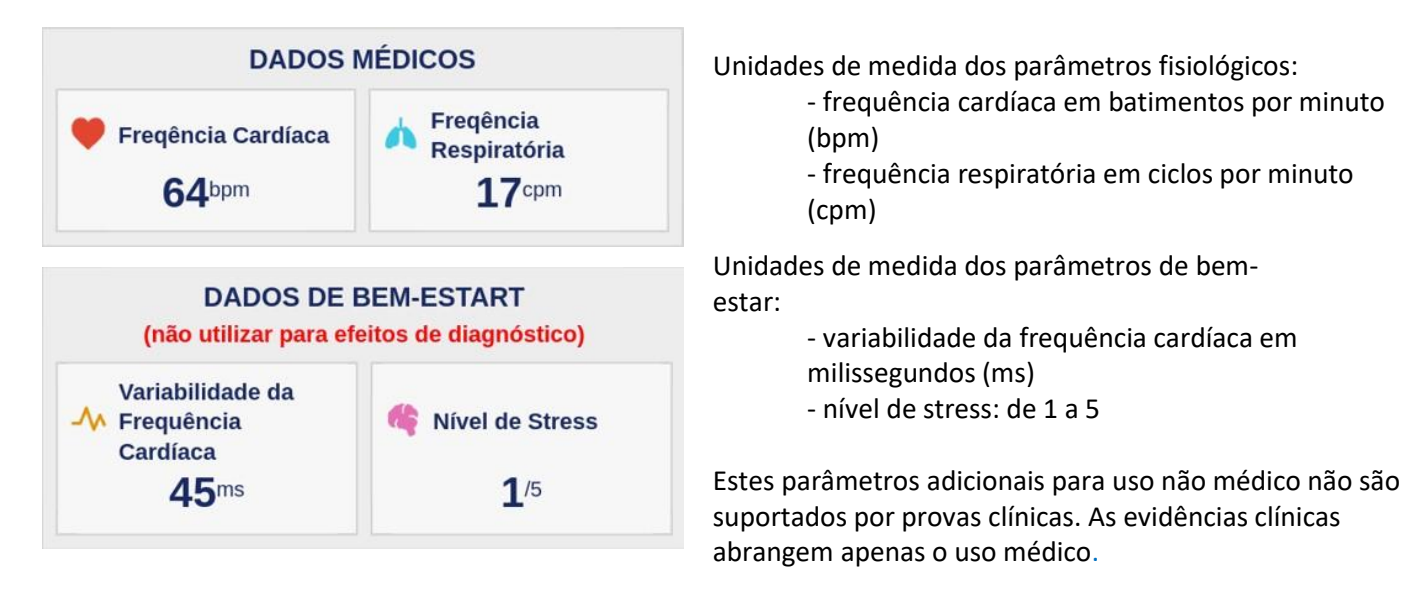

**A interpretação dos resultados é estritamente da responsabilidade do profissional de cuidados de saúde. Em nenhum caso deve ser feita pelo paciente sozinho.**

**Qualquer incidente grave que ocorra relacionado com o dispositivo médico deve ser comunicado à i-Virtual e à autoridade competente do Estado-Membro em que o utilizador e/ou paciente está localizado.**

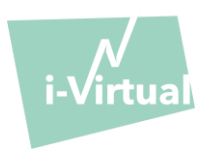

## XII. Proteção e segurança dos dados pessoais

No âmbito da utilização da Caducy, a i-Virtual poderá ter de tratar dados pessoais a fim de analisar as imagens do paciente e fornecer dados de ajuda ao diagnóstico no contexto de uma teleconsulta (ou de um acompanhamento ao domicílio).

Quando a i-Virtual trata dados pessoais de saúde, o paciente é informado desse facto e deve dar o seu consentimento explícito para o tratamento desses dados, de acordo com o artigo 9.2 do Regulamento UE n° 2016/679, de 27 de abril de 2016 (o «RGPD»). Caso contrário, a i-Virtual não poderá realizar a análise dos sinais vitais.

De realçar que nos casos em que a i-Virtual trata dados de saúde, esta aloja-os junto de um prestador de serviços de alojamento virtual certificado de dados de saúde [Hébergement des Données de Santé («HDS»)]. Para esse efeito, a i-Virtual selecionou a OVH Healthcare, um prestador de serviços de alojamento virtual certificado (certificado n° 37387-2).

Para mais informações sobre a gestão dos dados, as modalidades de tratamento, bem como sobre os seus direitos, os utilizadores e/ou pacientes podem consultar a política de confidencialidade que lhes é apresentada aquando da utilização da Caducy e enviar as suas questões para o endereço [privacy@i-virtual.fr](mailto:privacy@i-virtual.fr)

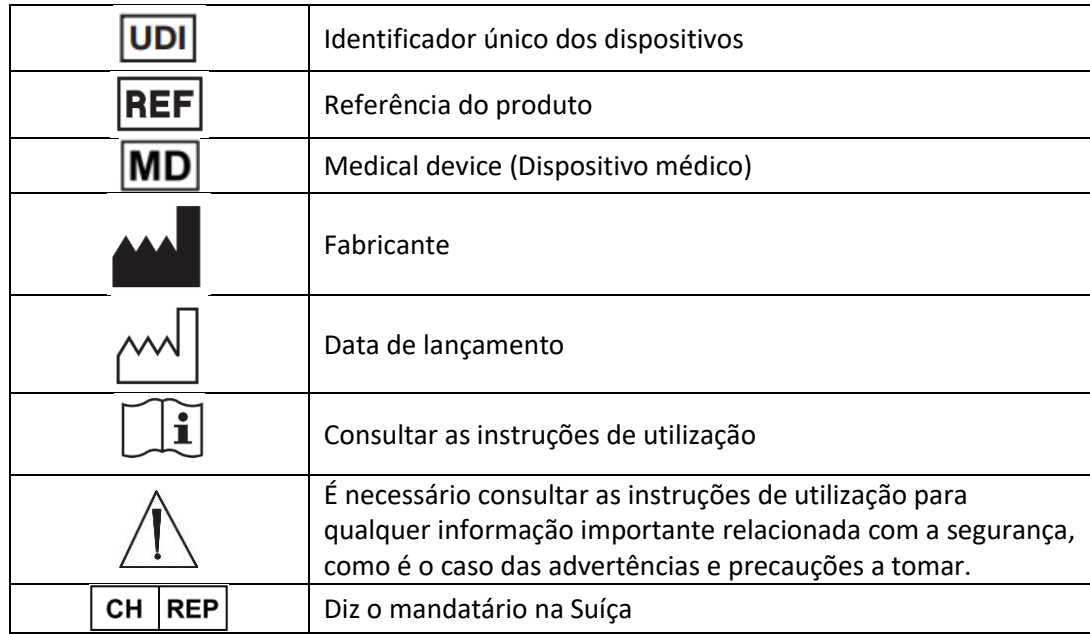

## XIII. Significado dos símbolos

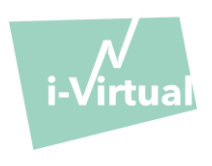

XIV. Etiqueta

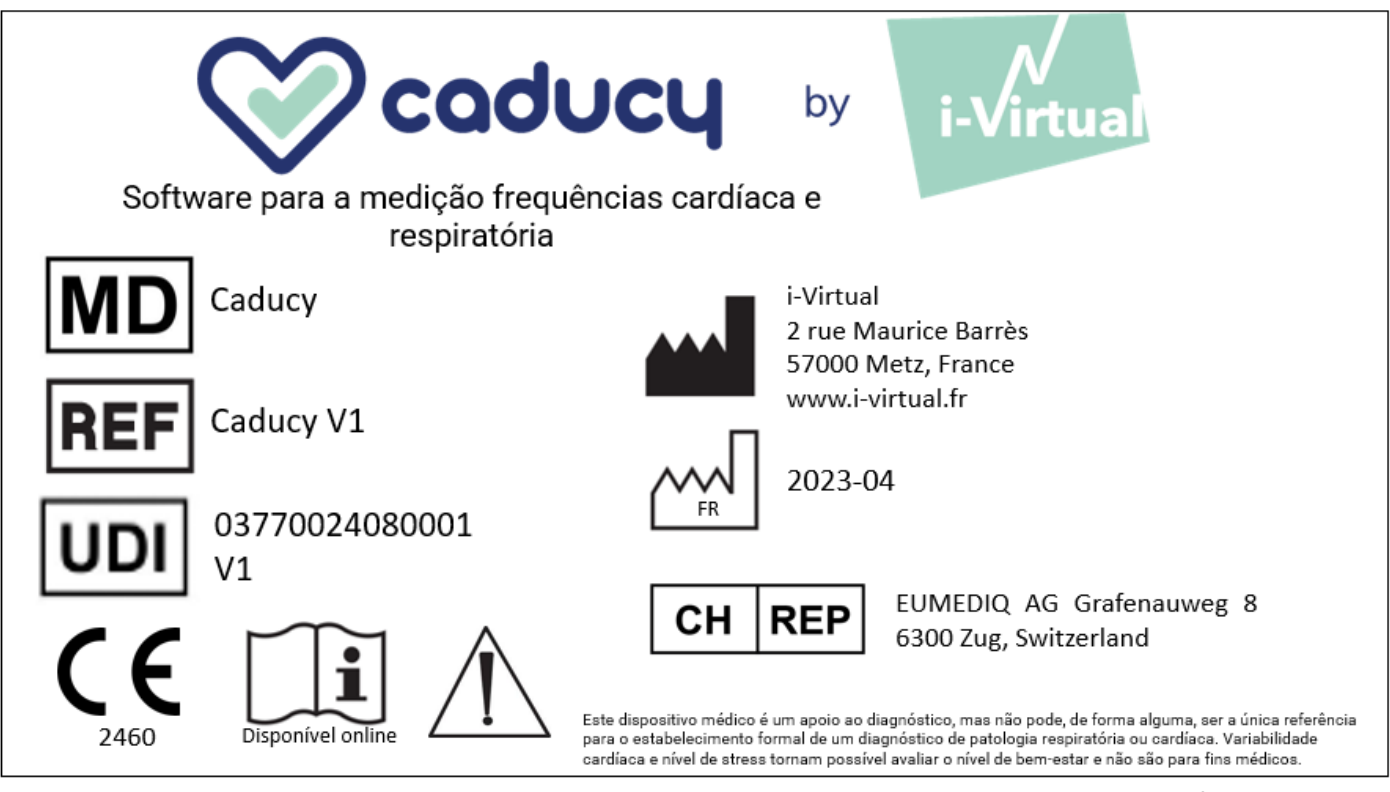

Este documento é a **versão 12** das Instruções para a Utilização do Caducy **V1.** Foi publicado em **2023/06.** 

A i-Virtual está empenhada em continuar a melhorar o desempenho e segurança do Caducy.

Consulte as versões mais recentes deste documento, disponíveis na página inicial Caducy [www.i-virtual.fr](http://www.i-virtual.fr/) Outras informações (incluindo pedidos de IFU (Instruções de Utilização) em papel) podem ser dirigidas a: [feedback](mailto:feedback-caducy@i-virtual.fr)[caducy@i-virtual.fr](mailto:feedback-caducy@i-virtual.fr)